Міністерство освіти і науки України Сумський національний аграрний університет Факультет економіки і менеджменту Кафедра кібернетики та інформатики

**Робоча програма (силабус) освітнього компонента**

*Системи підтримки прийняття рішень* (Обов'язковий)

Реалізується в межах освітньої програми **«Інформаційні системи та технології»**

за спеціальністю **126 Інформаційні системи та технології**

на **1 (бакалаврському)** рівні вищої освіти

Розробник: *іле* Андрій ТОЛБАТОВ, к.т.н., доцент кафедри кібернетики та інформатики Розглянуто, схвалено протокол від 06.06.2023, № 16 та затверджено на засіданні кафедри кібернетнки Ta інформатики Завідувач Дадесення Світлана АГАДЖАНОВА Погоджено: Гарант освітньої програми  $\frac{f}{f}$  світна АГАДЖАНОВА де реалізується освітня програма  $\mathcal{U}^{\mu\nu}$ Маргарита ЛИШЕНКО Рецензія на робочу програму(додається) надана: Агаджанова С.В. Слад Meroguer Bigging AROCTION CONTR. However All the Contract Bigging Are Controlled (HILE) Зареєстровано в електронній базі: дата:  $23.04$ . 2023 р. © CHAY, 2023 pik

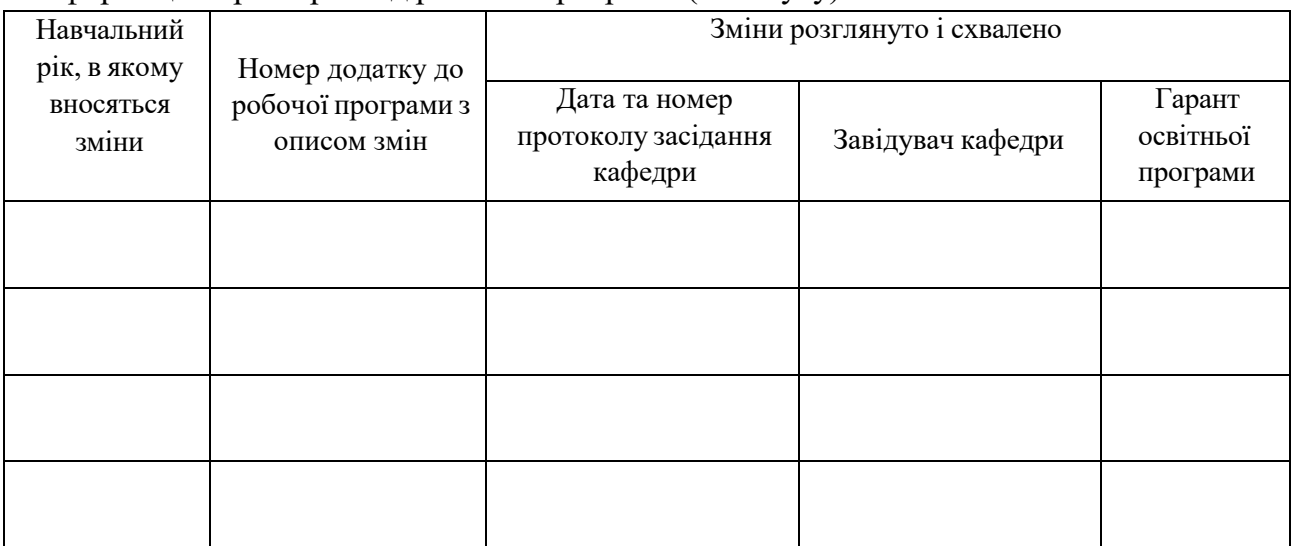

# Інформація про перегляд робочої програми (силабусу):

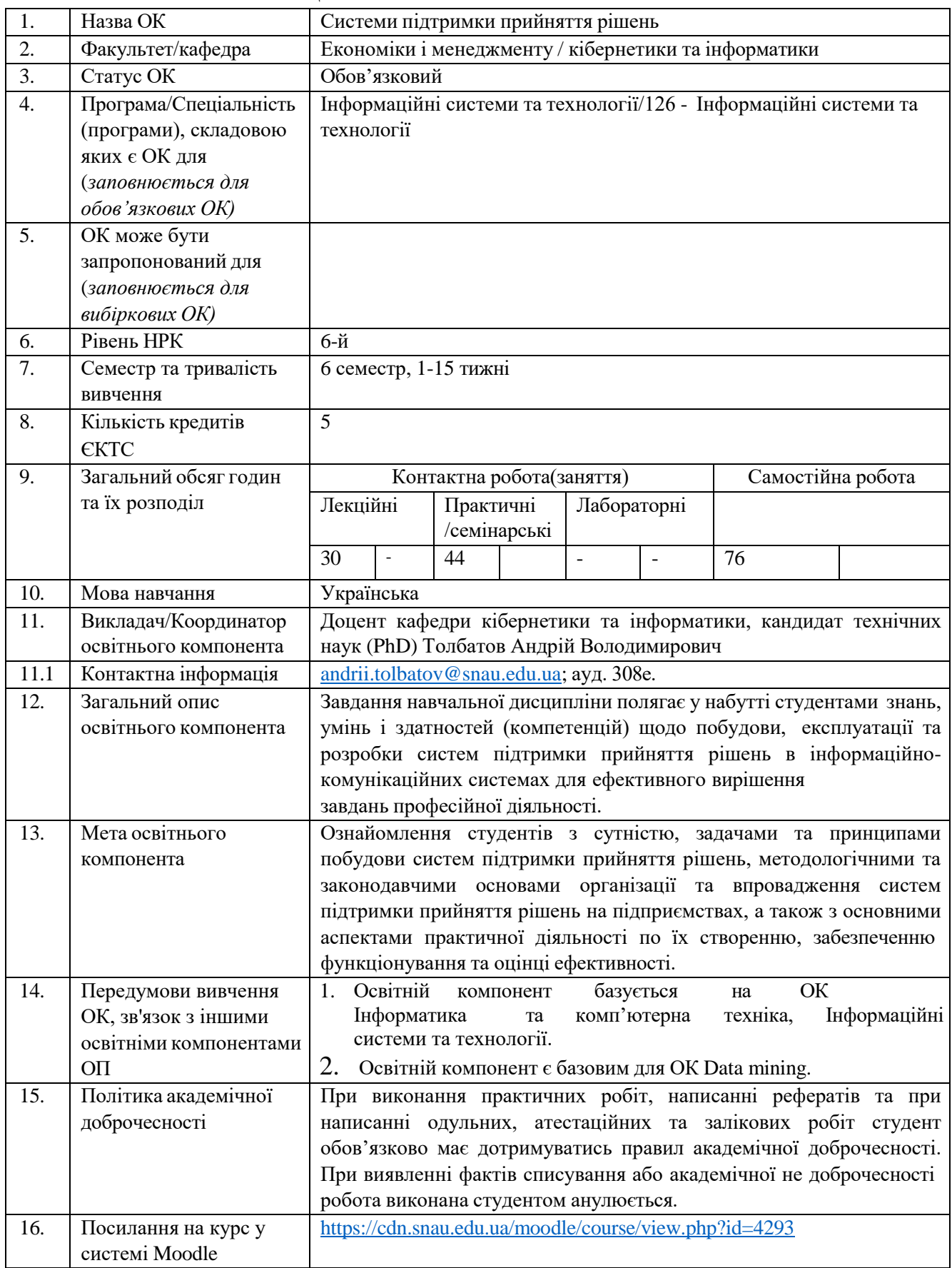

## **1. ЗАГАЛЬНА ІНФОРМАЦІЯ ПРО ОСВІТНІЙ КОМПОНЕНТ**

### **2. РЕЗУЛЬТАТИ НАВЧАННЯ ЗА ОСВІТНІМ КОМПОНЕНТОМ ТА ЇХ ЗВ'ЯЗОК З ПРОГРАМНИМИ РЕЗУЛЬТАТАМИ НАВЧАННЯ**

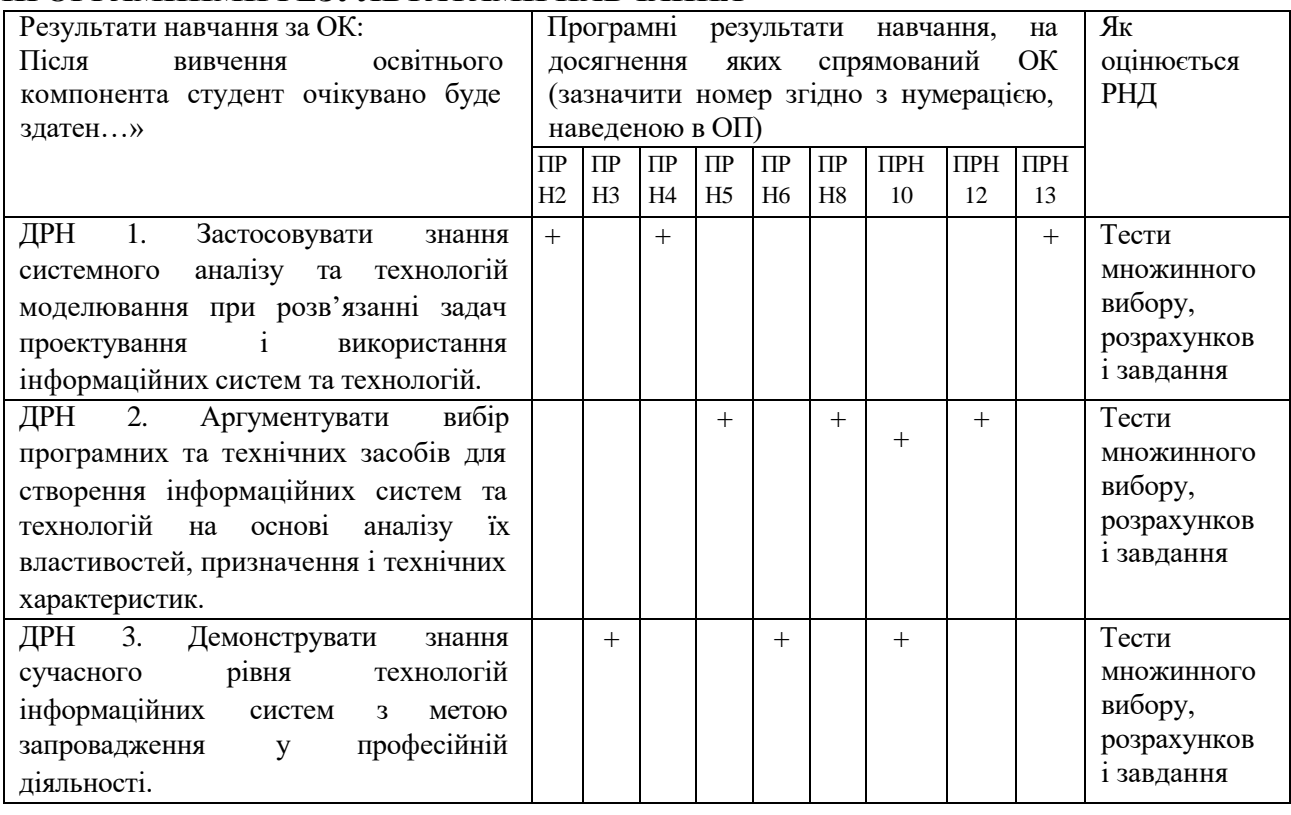

# **3. ЗМІСТ ОСВІТНЬОГО КОМОПОНЕНТА (ПРОГРАМА НАВЧАЛЬНОЇ**

#### **ДИСЦИПЛІНИ)**

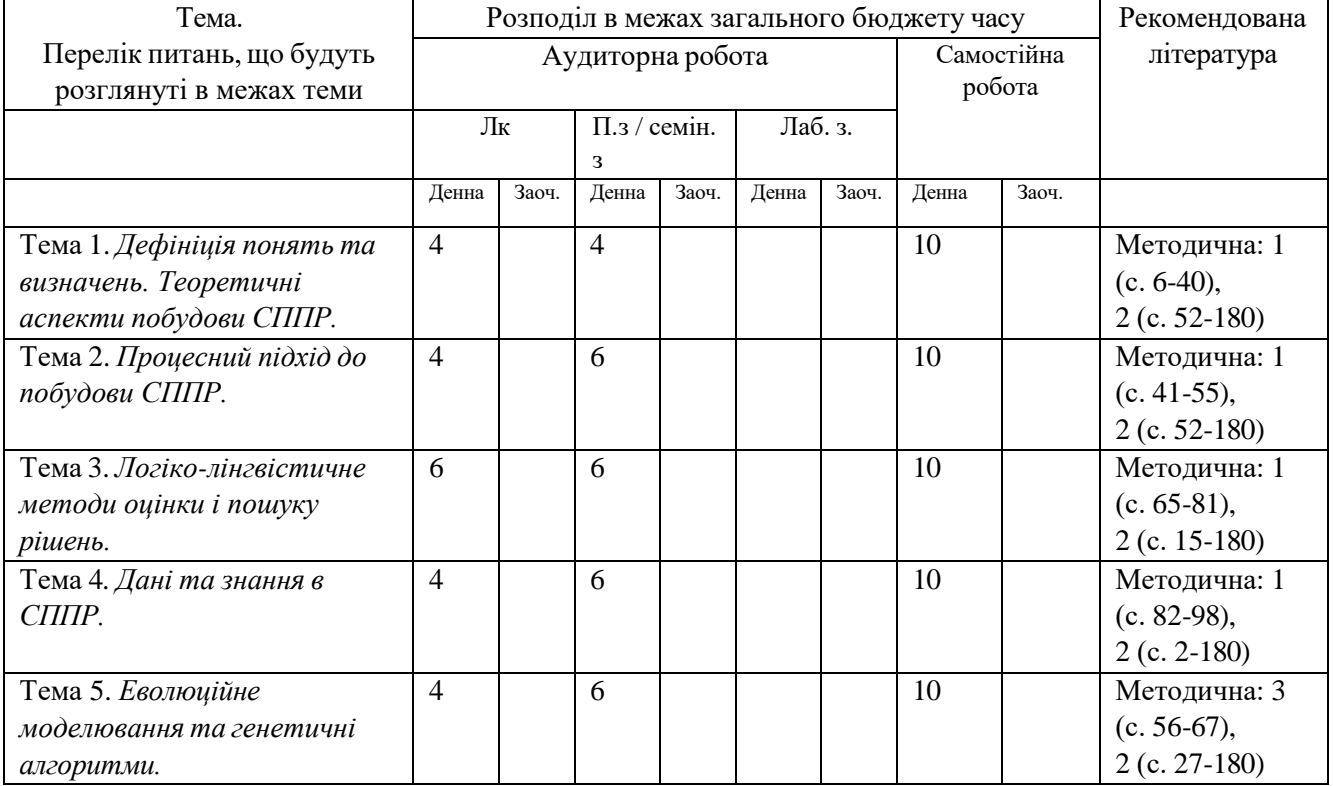

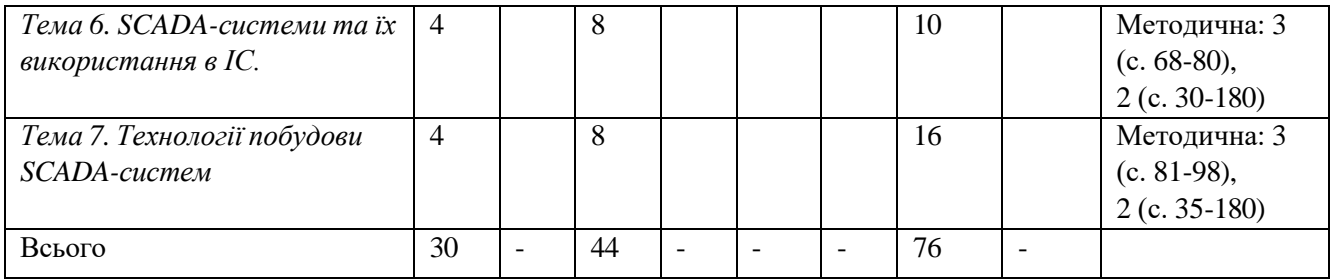

## **4. МЕТОДИ ВИКЛАДАННЯ ТА НАВЧАННЯ**

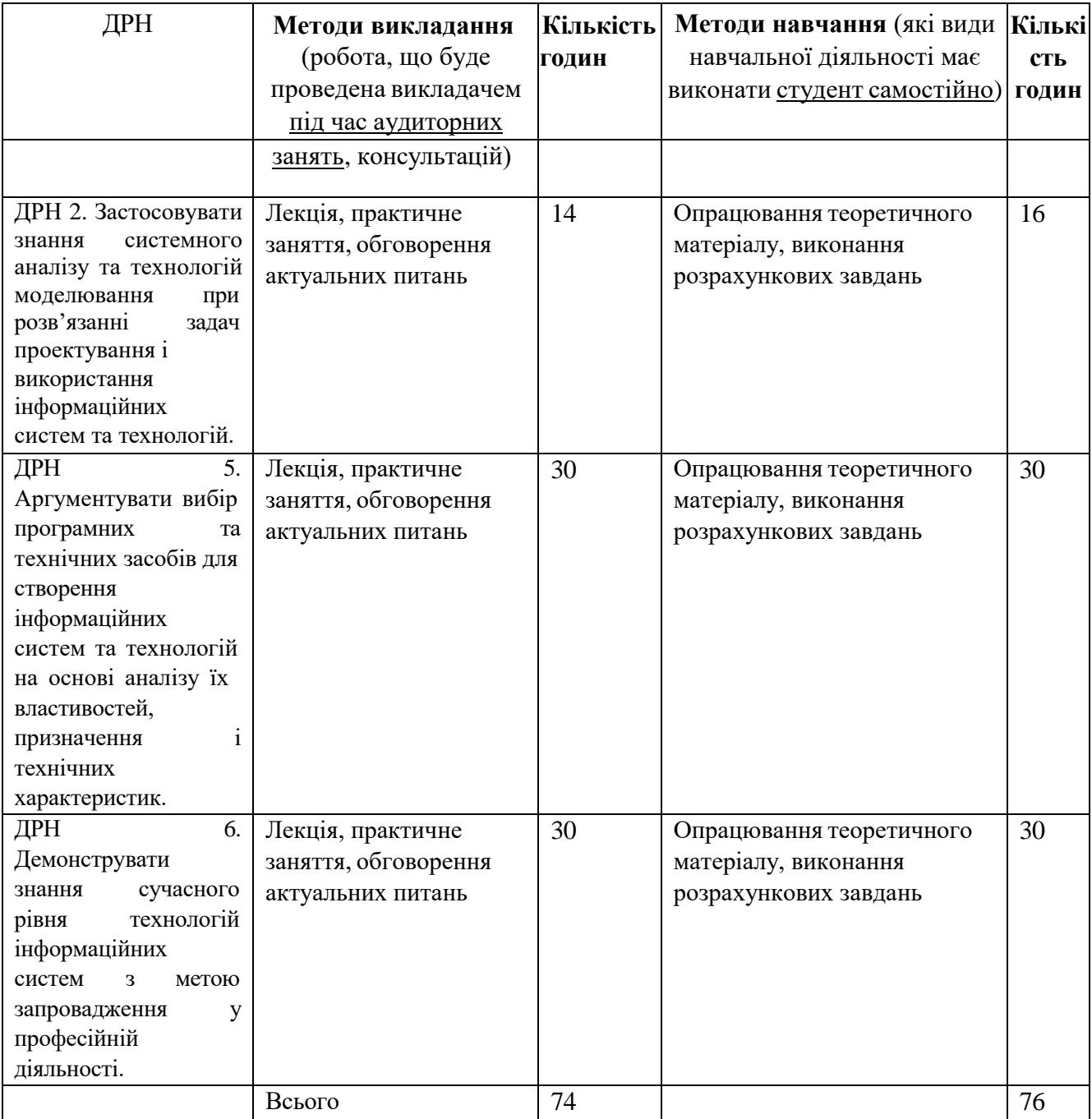

## **5. ОЦІНЮВАННЯ ЗА ОСВІТНІМ КОМПОНЕНТОМ**

#### **5.1. Діагностичне оцінювання (зазначається за потреби)**

## **5.2. Сумативне оцінювання**

#### 5.2.1. Для оцінювання очікуваних результатів навчання передбачено

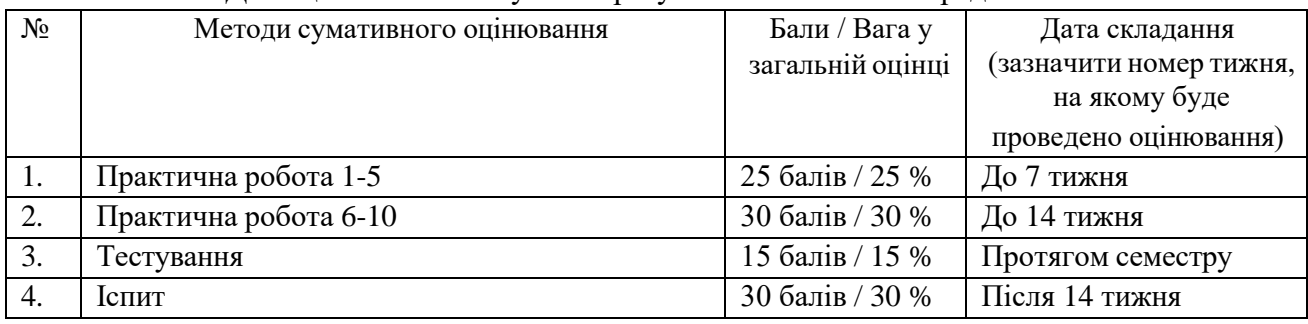

#### 5.2.2. Критерії оцінювання

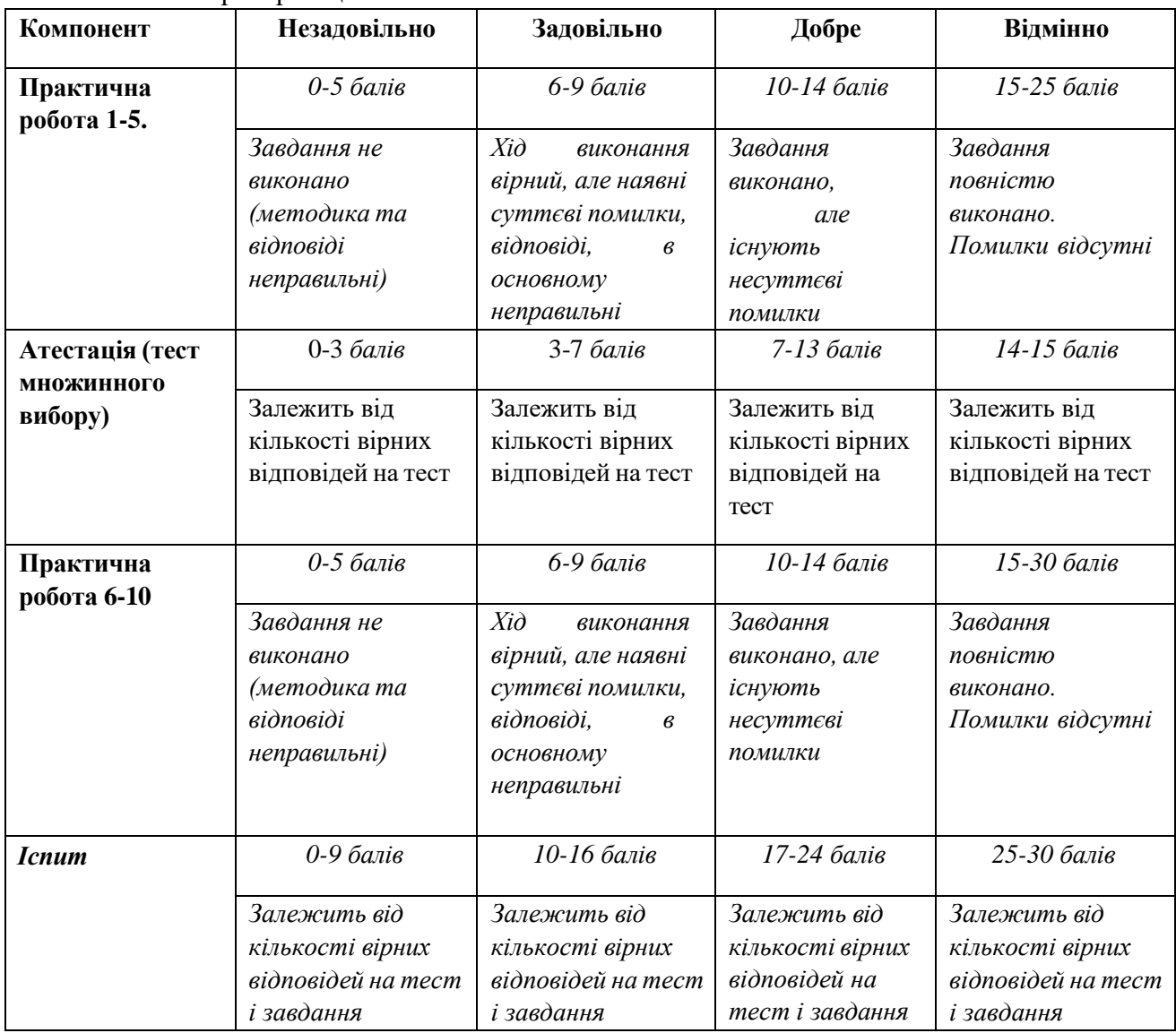

#### **5.3. Формативне оцінювання:**

Для оцінювання поточного прогресу у навчанні та розуміння напрямів подальшого удосконалення передбачено

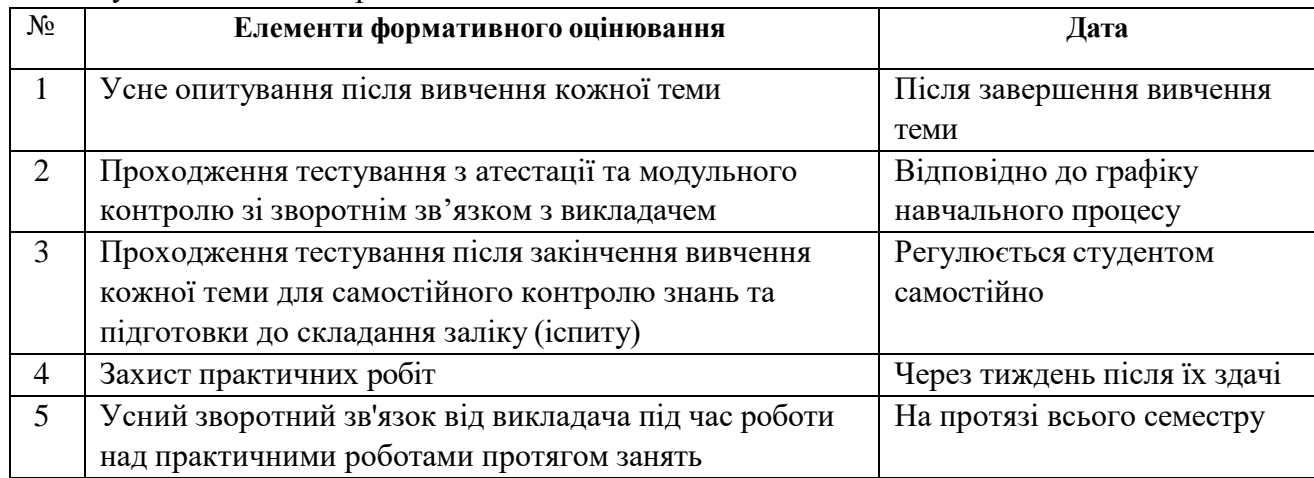

#### **5.3. Шкала оцінювання (підсумкова) – загальноприйнята для Університету**:

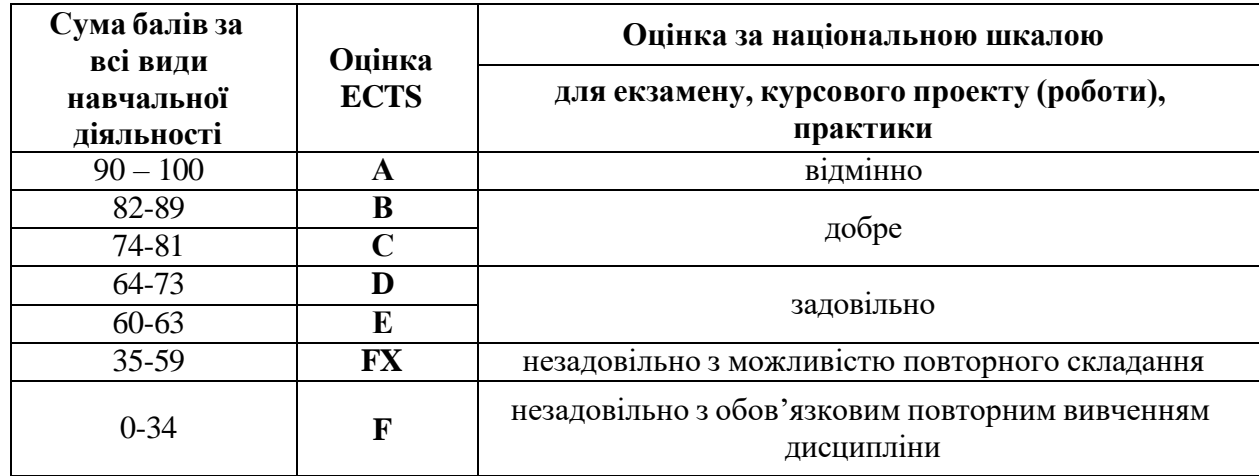

## **6. НАВЧАЛЬНІ РЕСУРСИ (ЛІТЕРАТУРА)**

- 6.1. Основні джерела
- 6.1.1. Підручники посібники
- 1. «Системи підтримки прийняття рішень». Навчальний посібник для студентів 3 (1ст) курсу спеціальності 126 «Інформаційні системи та технології» всіх форм навчання, освітній ступінь «бакалавр» / : Вид-во СНАУ, 2021 – 71 c.
- 2. П. І. Бідюк, О. Л. Тимощук, А. Є. Коваленко, Л. О. Коршевнюк «Системи і методи прийняття рішень». Підручник / : Вид-во КПІ ім. Ігоря Сікорського, 2022 – 610 c. URL[:https://ela.kpi.ua/bitstream/123456789/48418/1/Systemy\\_i\\_metody\\_pidtrymky\\_pryini](https://ela.kpi.ua/bitstream/123456789/48418/1/Systemy_i_metody_pidtrymky_pryiniattia_rishen.pdf) [attia\\_rishen.pdf](https://ela.kpi.ua/bitstream/123456789/48418/1/Systemy_i_metody_pidtrymky_pryiniattia_rishen.pdf)
- 3. Самсонов В.В., Єрохін А.Л. Методи та засоби Інтернет-технологій: Навч. посібник . Харків: СМІТ, 2018 . – 263 с.
- 4. Толбатов А.В. Наукове оточення сучасної людини: техніка і технології, інформатика. Книга 3. Часть 3: серія монографій / [авт.кол. : С.О. Гнатюк, А.В. Толбатов, В.А. Толбатов, С.В. Агаджанова, С.В. Толбатов та ін.]. - Одеса: КУПРІЄНКО СВ, 2020 - 83 с.

6.1.2. Методичне забезпечення

- 1. Толбатов А.В. електронний курс CGGH(в підсистемі Moodle) [https://cdn.snau.edu.ua/moodle/course/view.php?id=4293](https://cdn.snau.edu.ua/moodle/course/view.php?id=4293%20)
- 2. «Системи підтримки прийняття рішень». Навчальний посібник для студентів 3 (1ст) курсу спеціальності 126 «Інформаційні системи та технології» всіх форм навчання, освітній ступінь «бакалавр» / : Вид-во СНАУ, 2021 – 71 c.

6.3. Програмне забезпечення

- 1. MS Project URL: [https://www.microsoft.com/uk-ua/microsoft-](https://www.microsoft.com/uk-ua/microsoft-365/project/project-plan-1?activetab=pivot%3aoverviewtab)[365/project/project-plan-1?activetab=pivot%3aoverviewtab](https://www.microsoft.com/uk-ua/microsoft-365/project/project-plan-1?activetab=pivot%3aoverviewtab)
- 2. MS Оffice URL[:https://www.microsoft.com/uk-ua/microsoft-365/project/project](https://www.microsoft.com/uk-ua/microsoft-365/project/project-plan-1?activetab=pivot%3aoverviewtab)[plan-1?activetab=pivot%3aoverviewtab](https://www.microsoft.com/uk-ua/microsoft-365/project/project-plan-1?activetab=pivot%3aoverviewtab)
- 3. Matlab URL[:https://www.mathworks.com/products/system-composer.html](https://www.mathworks.com/products/system-composer.html)
- 4. WordPress URL[:https://wordpress.com/](https://wordpress.com/)